### **AutoCAD Crack Download PC/Windows [Latest]**

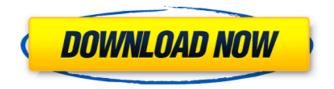

#### **AutoCAD Download**

AutoCAD 2019 is the latest version of AutoCAD. The application continues to evolve, and users can upgrade to the newest version of the software. If you are looking for AutoCAD 2016, we have it here. Some users may experience problems with the Internet Explorer browser. If you have issues, you can change the browser temporarily to Internet Explorer version 8 (IE8). The links below provide download links to the latest release versions of AutoCAD, which are updated every three months. AutoCAD is constantly being developed and tested, and the latest version may have bugs that are not fixed until the next update. Quick Time View (QTView) allows you to view your AutoCAD drawings in QuickTime Player. This feature allows you to view and save files as a video file. The latest edition of AutoCAD can be purchased at AutoCAD.com. AutoCAD subscription discounts can be purchased at Autodesk Business Network. The QuickTime player can be found at Apple.com. AutoCAD functions are supported by most commonly used Adobe programs, as well as Microsoft programs such as Word, Excel, Powerpoint, and others. Download a free version of QuickTime Player and install it on your computer. Keyboard Shortcuts If you are using the latest version of AutoCAD, and you have not customized any of the keyboard shortcuts, then these shortcuts will work in all modes. Cut Mode: Ctrl+X (default: Ctrl+C) Undo: Ctrl+Z (default: Ctrl+P) Redo: Ctrl+Y (default: Ctrl+R) Select: Shift+Select (default: Ctrl+A) Edit: Shift+Edit (default: Ctrl+E) Exit Edit: Shift+Enter (default: Ctrl+F) Exit View: Shift+O (default: Ctrl+S) Save: Ctrl+S) Save

# AutoCAD Crack Activation Key Free Download For PC

The animation tools are useful for creating low-fi graphics animations for HTML or motion graphics. External control of CAD software using the Q-CAD protocol provides integration of CAD software with the real world. References Further reading External links AutoCAD Activation Code Official Web Site Gentleman's Magazine Architecture and Engineering Showcase AutoCAD Academy Autodesk Exchange Applications Autodesk Online Help Autodesk Developer Network Category:AutoCAD Category:Computer-aided design software Category:Computer-aided design software for Windows2004 AFC Futsal Championship qualification This article shows the qualification of AFC Futsal Championship 2004. First round The first round, that was held in 2004, consisted of 16 teams divided in 4 groups, that were played in the same round-robin format. The top 3 teams in each group advanced to the Second Round. Group A Group B Group C Group D Second round The second round consisted of 16 teams that were divided into 4 groups. The top 3 teams in each group advanced to the Third Round. Group 1 Group 2 Group 3 Group 4 Third round The third round consisted of 16 teams that were divided into 4 groups. The top 3 teams in each group advanced to the final stage. Group 5 Group 7 Group 8 Final stage Group 1 Group 2 Group 3 Group 4 Winner References Qualification Category:AFC Futsal Championship qualificationQ: How do I include my CSS in the Rails 3 asset pipeline I've been working on a Rails 3 app using the asset pipeline, and for the most part I've been happy with it. I'm using jstree, which is included in the gem, but the only way to get the basic theme is to include the style.css and style.min.css files in the public folder. I've added this line to application.rb: config.assets.precompile += %w(.css.js) But when I go to it displays a 404 error. I can manually put style.min.css into the public/assets/ directory and that displays properly, but that defeats af5dca3d97

### AutoCAD Patch With Serial Key

Open Autodesk Autocad and load the disk that you will be creating your map on. Copy the file to your computer. Rename it to "\*.dwg" (without the quotes). Open the new file with Autocad. In the File menu, go to Open. Select the file and go to Open. Step by step instructions A little more details on each of the steps 1) Autocad allows you to open a saved file. These saved files can be from a variety of sources, but usually these are from when a file was saved on a printer or in a database. In this case we will need to convert the saved.dwg file to a.dwg file. The.dwg file is the file format that Autocad can read and understand. This can be a.dwg file saved in an Autocad session or a.dwg file saved from a database. 2) Once the file has been loaded, you can select the Top View as your view. You can also change this to whatever you want, but the view that I am describing is the default view in Autocad. 3) To change the name of the file, you need to highlight it and go to Properties. In the Properties window you can change the name of the file as you like. 4) Once the name has been changed, you need to copy and paste the name into the field that you need to type it into. For example, if you need to change the name from "Top View.dwg" to "My Map.dwg", you would highlight the Top View.dwg file and go to Properties. In the Properties window, highlight My Map.dwg and go to Copy. 5) Once you have copied the name, go to File > Open, and select the file. 6) Once the file has been selected, you can go to the File menu and select Save. A Save As window will open. 7) In the Save As window, navigate to where you have saved your file. In this case, I have saved it in my \Samples\R&D\Art\Artillery project folder on my C drive. 8) When you have done this, you can go to File > Save As. 9) In the Save As window, navigate to

# What's New In?

Synchronize with the Autodesk 360 cloud and work with cloud-based AutoCAD documents, drawings, and part libraries at the click of a button. (video: 1:00 min.) Enable batch drawing synchronization for multiple files (video: 1:10 min.) Import/Export: Import multiple DXF, DWG, and DWF files into a single model with the new Multi-Model Importer. (video: 1:24 min.) Improvements to the Import, Export, and File Open dialogs for rapid file preparation. Import and Export workflows are much improved. (video: 1:02 min.) Improvements to the AutoCAD File Open dialog to work with native Microsoft formats (video: 1:00 min.) Streamline Model Repair and Append: The Append command is enhanced to handle multiple objects (video: 1:28 min.) Model space dialog enhancements for speed and control. The modifiable component of the dialog can now be in just one view or can be used for other operations. The view and graphics options have been simplified. (video: 1:08 min.) Define layer visibility in Model space. (video: 1:12 min.) Improvements to the AutoCAD Model Repository dialog to maintain aspects of the original model space. (video: 1:07 min.) Faster and more accurate drawing corrections in the Model Repository. (video: 1:05 min.) Jobs: Simplified job creation and batch editing. Batch handling and concurrent editing have been streamlined for ease of use. Edit multiple drawings concurrently (video: 1:14 min.) Model Repository: Jobs now display in the Model Repository. (video: 1:07 min.) Guides and Styles: New commands for adding and editing guides and styles. (video: 1:20 min.) Improvements to the preview and editing of guides, annotative and non-annotative. (video: 1:18 min.) Enlarging guides in the drawing and model space has been improved. (video: 1:11 min.) Improving the use of style components in annotative guides. (video: 1:16 min.) Developers: Support for model version information

### **System Requirements For AutoCAD:**

http://fnaf-games.com/wp-content/uploads/2022/08/naimig.pdf

https://innovacioncosmetica.com/autocad-crack-license-code-keygen-for-windows/

https://www.handmademarket.de/wp-content/uploads/2022/08/heahar.pdf

Minimum: OS: Windows 7 Processor: Intel Core2 Quad CPU Q6600 @ 3.2GHz Memory: 2GB RAM Graphics: Nvidia GeForce 9800 GT 512MB Hard Drive: 20GB free space Network: Broadband Internet connection Additional Notes: You will need the latest version of the Battlefield 3 beta client to play, found at Screenshots: As mentioned above this is just the first in a series

http://www.gorelim.com/?p=12685
https://wakelet.com/wake/bVrT7lCnzlMKELrwtea-k
https://loskutbox.ru/wp-content/uploads/2022/08/fairbeli.pdf
http://shop.chatredanesh.ir/?p=108738
http://www.kengerhard.com/autocad-2023-24-2-crack-with-key-pc-windows-updated-2022/
http://cursodeeletricista.com/wp-content/uploads/2022/08/AutoCAD-26.pdf
https://reset-therapy.com/wp-content/uploads/2022/08/AutoCAD-43.pdf
https://emsalat.ru/wp-content/uploads/2022/08/AutoCAD\_For\_Windows\_Latest.pdf
https://inmobiliaria-soluciones-juridicas.com/wp-content/uploads/2022/08/AutoCAD\_Crack\_Full\_Version\_Free\_Latest\_2022.pdf
https://fescosecurity.com/wp-content/uploads/2022/08/AutoCAD-73.pdf
https://hyenanewsbreak.com/autocad-20-1-crack-free-obtain-remaining-2022/
http://teegroup.net/?p=21503